## **CONVOCAZIONE CANDIDATI**

## **COMUNE DI BARI SARDO**

**CONCORSO PUBBLICO, PER TITOLI ED ESAMI, PER LA COPERTURA, A TEMPO INDETERMINATO, DI N. 2 POSTI DI AGENTE DI POLIZIA LOCALE, CATEGORIA C, POSIZIONE ECONOMICA C1, DI CUI UNO A TEMPO PIENO (36 ORE), RISERVATO AI VOLONTARI DELLE FORZE ARMATE E UNO A TEMPO PARZIALE (24 ORE), SENZA RISERVA A FAVORE DEI VOLONTARI DELLE FORZE ARMATE, DA ASSEGNARE AL SERVIZIO POLIZIA LOCALE**

## **martedì 3 ottobre 2023**

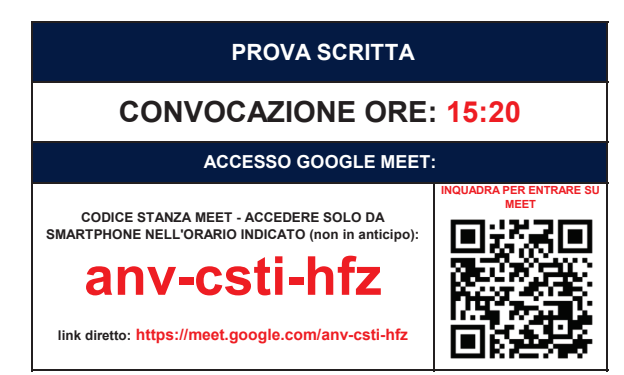

**COME PREPARARSI E SVOLGERE L'ESAME**

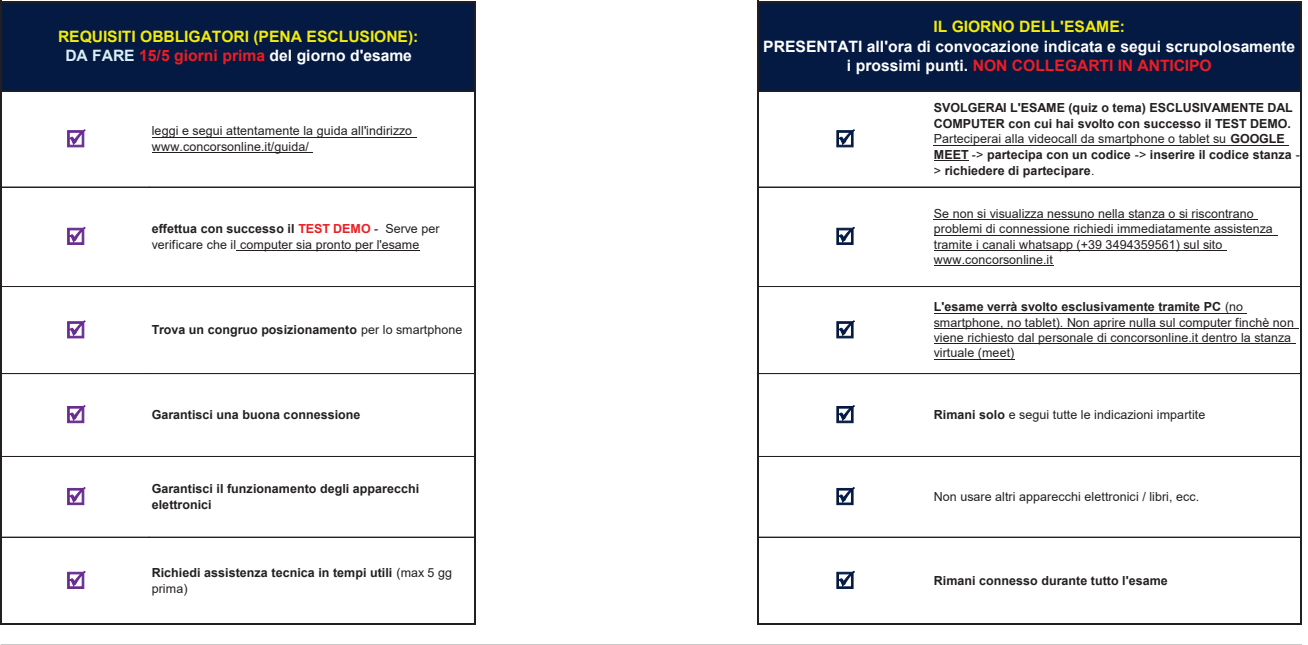

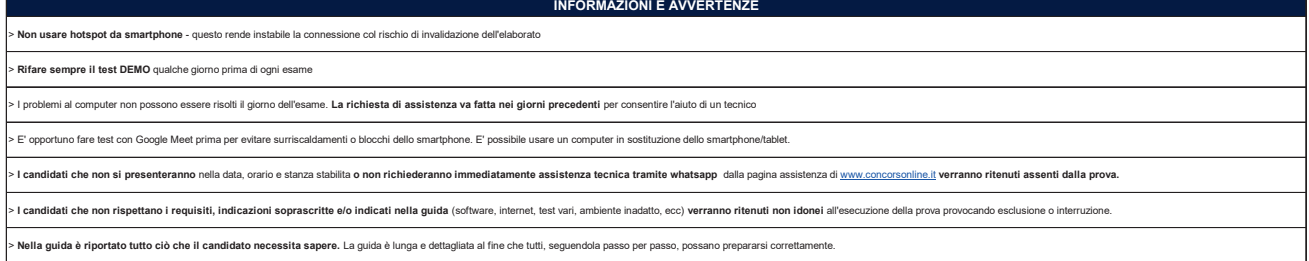

**CANDIDATI AMMESSI: TUTTI I PRESENTI NELL'ELENCO SOTTOSTANTE**

**SI PREGA DI: COLLEGARSI ALL'ORARIO PRESTABILITO (NON IN ANTICIPO)** - **COLLEGARSI SOLO DALLO SMARTPHONE**

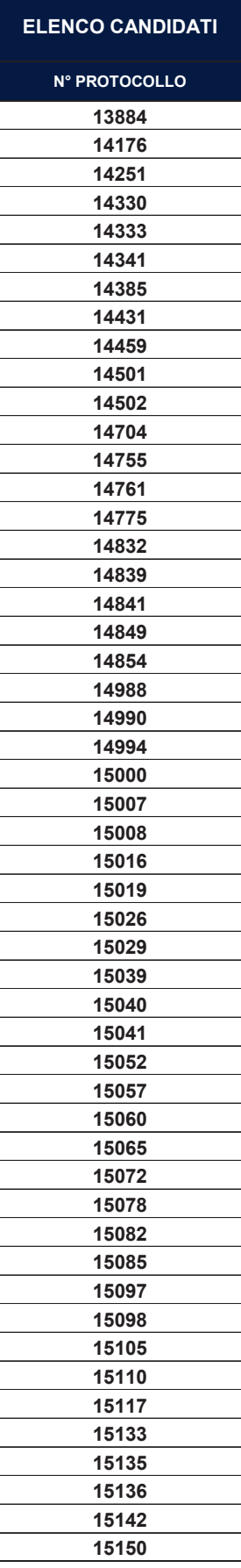